## Photoshop 2021 Download free (LifeTime) Activation Code Hack For Windows x32/64 2023

Cracking Adobe Photoshop is a bit more involved, but it can be done. First, you'll need to download a program called a keygen. This is a program that will generate a valid serial number for you, so that you can activate the full version of the software without having to pay for it. After the keygen is downloaded, run it and generate a valid serial number. Then, launch Adobe Photoshop and enter the serial number. You should now have a fully functional version of the software. Just remember, cracking software is illegal and punishable by law, so use it at your own risk.

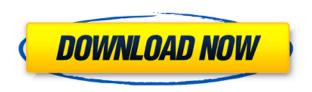

The natural question is what do you get if you do decide to invest in this application. The cost is a steep \$400, and compared to other available programs, that's going to eat up a lot of your budget. But if you aim to create only still images, as I do, that in itself is no deciding factor if you should buy it. Indeed, if you use the program only to do the occasional skeuomorphism, then I'd say that it's a brilliant value, especially for the money. If you're new to tools like layers and masks, then I'd recommend that you keep them limited to those only, and see the program for what it is: a good image-editing and image-preserving platform. If you're an experienced user, however, and you see it as a way to create a better-quality output from your amazing photography, then I have to be honest. It's going to take a little patience to perfect, but I think it will be one of the best ways to use these applications in years. As you'll see if you read the tutorial below, it takes some time to learn, but it's worth the effort. The new features in Photoshop are really amazing. My favorite one of it all is the new Timeline feature. Very useful in terms of arranging the right pictures/clipart together to tell the story. If you have 1,000 photos, that's also a lot of work, and the new Timeline feature lets you organize the images into different groups as you choose, rather than having to do it all manually. The new in-editor editing features in Photoshop inspire confidence. In the past, regular Photoshop was stuck at around 13", and it was a huge step up to be able to edit to 22". Another change was the new ability to move the top of the canvas, so that you can work with multiple Photoshop layers. Save time and space by sharing Photoshop files with your family and friends. Get one-on-one help from your creative team with the Creative Cloud Team feature.

## Photoshop 2021 Download free With Key License Keygen 2023

Not many decades ago, Photoshop was only available for paid users. Today, it is available for both paid users and free users. If you are a free account user, you will have some limitations. The program is available for Windows or Mac computers. The software requires a minimum of 64MB video memory, 500MB free disk space, and internet access to download Adobe Creative Cloud if you don't already have it installed on your machine. You must connect to the internet to upgrade to a paid account and you must download and install Photoshop from the website. After installation, you can delete the trial and the program will automatically update to the newest version if it is compatible with your operating system and hardware. The downloaded program will run directly from the web. To run the program, you must complete an installation process that is in the form of a video, which includes video tutorials and product setup. If you decide to install Photoshop on your computer, you can delete the trial or uninstall it as long as the software is installed on your computer. Photoshop does not work without an internet connection. The software may require a full battery charge and an active data connection. You can purchase an official desktop battery pack if you want to avoid running out of power. For Mac users, you can connect the Time Machine hard drive to your computer to use cloud backup or use the service. If you have Adobe Creative Cloud membership, you can use the cloud to backup or multiple desktop computers. 933d7f57e6

## Photoshop 2021Product Key Full License Key Full 2022

There are five version of Photoshop; the most recent ones are Photoshop Creative Cloud CC 2019 and 2019, and original Photoshop CC 2019 and 2019. There are some differences included in the 2019 version, but the 2019-2019 version's updates are pretty minor. Plus, during this time, Adobe Photoshop came with a free one-year subscription. The new versions also offer an update to Photoshop Design Collection. Last month, Adobe released an update to Photoshop CC 2019, and there are a few new features, like the ability to export RAW images directly to the Elements app. One feature worth highlighting is the ability to remove red-eye, which is quite easy to do in Elements, but it doesn't directly support removing unwanted pupils. There are also some performance enhancements: in addition to using the faster "Multithreaded Composite" and "Accelerated Compositing" (GPU) options, Adobe Photoshop elements 2019 ships with "Texture and Merge Layers" improvements. In this free update to Photoshop CC 2019, you can now select stripes for the backgrounds of text layers and use those stripes for the text itself. This is a pretty great way to make the text appear as if it's written on a tape or carpet. In the past, the best alternative would have been to use an inkjet or a laser printer, which are not readily available. That's because this Photoshop CC update also brings to the table additional design-related features. There are also keyboard shortcuts for sharing and printing images, and an improved transparency palette. You can also optimize your images for the Web with this Update. Compared to Photoshop CC 2019, it becomes a little more expensive.

ps photoshop for pc windows 10 free download full version ps adobe photoshop cs6 free download full version for windows 10 adobe photoshop ps filters free download photoshop ps brushes free download ps adobe photoshop 7.0 free download blackmagic photoshop plugin free download boris fx optics plugin for photoshop free download beauty box photoshop plugin free download color efex pro 4 photoshop plugin free download photoshop beginners mastery zero to hero in photoshop download

A panel with tools to make it easier to see the AI makes a welcome return to the interface. The tools are easy to access via Ctrl + 8 and are located above the workspace. A panel with tools to make it easier to see the AI makes a welcome return to the interface. The tools are easy to access via Ctrl + 8 and are located above the workspace. You can rename layers (via Ctrl + R), to keep your scene organised, and make any adjustments to the name that you're looking for. You can also rename children layers and delete them at any time. You can manually change some of the properties of the AI Filters, although some will require the AI to be enabled. AI-powered Aspect Ratio and Brightness adjustments are a welcome addition, although it can be daunting at first. It's essential to know what you're adjusting, so that the AI calculates what goes where and how it needs to adjust. Aspect Ratio adjustments only work across an image as a whole, so a different Aspect Ratio will apply differently to each scene, whereas Brightness adjustments can be applied to every layer automatically and adjust each element individually. AI-powered Adjustment Masking has become more powerful, and is now possible to allow adjustments to the interior of objects. For example, you can lighten a shadow on a face to make a subject look more lively. The new Adjustment Masking is a feature that only works for AI-powered adjustments. However, you can still apply it to a mask of any type by first creating a Type Mask. This is done so that you have a means of creating adjustment masks manually.

4. HDR Photography - It helps in capturing a perfect looking image with multiple exposures, in a single click. It also includes a feature that has a new and improved workflow, Easy Panorama, which combines multiple exposures to create a high-quality 360-degree image. 5. Content Aware Fill -Photoshop now offers an amazing feature, which helps you to understand how to work with the image. It uses a database of different objects, to replace any missing or distorted elements in the image. With the tool, users can use any image without any flaws, and can also replace the image with any object or with its background. 6. New Release Features - Photoshop now includes a few new features like Auto-white balance, Presets in the Camera Raw panel, Text Tool, Shape Lasso, Exposure, and Clarity. Some of these have been seen, and some were hidden from the public. 7. Color Management - These days, designers have to deal with a huge amount of files which are coming to them every day. To handle these files easily and speed up the editing process, Photoshop now allows designers to make the changes to the color settings quickly. It is a feature that is sure to give amazing results. 8. Ability to Create Quick Mask - With the tool, Photoshop users can create a quick mask to isolate a part of an image for further editing without the need to do complex selections and moves in other software. 9. Anti-aliasing - Photoshop now offers the best Anti-aliased, edge-aware tool, which helps in reducing the banding effect in the image. It gets rid of solid lines, reduces any kind of color banding, including banding in the darks and brightening in the lights.

https://techplanet.today/post/the-meg-2018-720p-dual-auds-hindi-cleaned-eng-x264-800-m
https://techplanet.today/post/foto-suzanna-telanjang
https://techplanet.today/post/download-not-a-love-story-2-full-movie-hot
https://techplanet.today/post/hd-online-player-kaante-movie-download-in-hindi-720p-full
https://techplanet.today/post/islameyat-book-for-bsc-pdf-install-download
https://techplanet.today/post/alchemist-book-in-marathi-free-download-exclusive
https://techplanet.today/post/cd-kand-full-fix-movie-in-hindi-dubbed-hd-2015-download

Branding, advertising, and other display professionals need to spot the ins and outs of a company's design style so they can lend their ink to a meaningful message. To address this need before the ink hits the page, digital experts can now use Adobe Illustrator to identify the seven Savant styles, designed to simplify the process of fine-tuning corporate visuals. All Savant styles are based on the same geometric shapes, so you can apply them to new or existing files. Additionally, the tool can help you manage jobs and plan marketing and advertising campaigns. The 2023 release of Adobe Photoshop is among the brand-new features announced today at Adobe MAX 2019. Photoshop 2023 includes the best new features users have been asking for. Photo professionals and beginners alike will enjoy new Darkroom enhancements and an improved and faster experience in the video editing tools. See new tools for more projects in different formats - from illustrations to website design. There are more powerful tools for creating templates, and new features for creating larger projects, like simulations and animations. A new button to focus on images when you snap, zoom and rotate, and a new editing mode in the Content-Aware tool create a more intuitive workflow. For users needing to share their creations beyond the desktop or mobile devices, Adobe Photoshop 2023 provides a new mobile web app that allows users to easily add watermarks, signatures, and log-in credentials to any files. It features a modernized user interface, can manage projects for you, and will eventually be able to access Creative Cloud for mobile use.

ersion-231-Crack-Product-Key-MacWin-lifetime-releaSe-2023.pdf

 $\frac{https://www.distributorbangunan.com/download-free-photoshop-cc-2018-version-19-free-registration-code-for-pc-hot-2022/$ 

http://ingamoga.ro/?p=9560

 $\underline{http://thewayhometreatmentcenter.com/uncategorized/photoshop-cc-2019-version-20-licence-key-win-mac-2022/$ 

https://1w74.com/photoshop-2021-version-22-4-1-download-torrent-2023/

https://annodyne.in/wp-content/uploads/2022/12/wendcall.pdf

https://worldkokpar.com/adobe-photoshop-cc-2018-license-key-with-license-key-for-windows-x64-late st-version-2022/

https://lexclig.com/setup-photoshop-cs6-download-upd/

In Photoshop, you have a collection of tools to help you create beautiful, professional images. These tools are grouped into layers, which are collections of contents that can be moved, deleted, and modified independently. You can add to or change the look of your pixels by using one or more layers. With the help of numerous adjustment layers, you can add highlights, shadows, and other effects to your photos. The Adjustment Layers and Adjustment Filters options help you adjust brightness, contrast, exposure, and more. You can play with these options in the adjustment layers in the Layers panel. You can also apply filters, masks, and levels to your images. Filters add an artistic element to the image, while the other options help you control the overall look and feel of the image. Help with selectors is now available in Photoshop's Content-Aware Fill function. Content-Aware Fill uses the information in an image to fill in any empty areas. This is a great tool to use if you have a large image (like a digital canvas or a design that is being converted to a print or digital print) that is missing certain elements, such as image elements, or if there are any areas that need some extra attention. Using the Content-Aware Fill function will make finding and selecting the areas in the image that need extra attention much easier. If you're a fan of Photoshop, you'll be a fan of our new website design too. With a cleaner look, we hope to better explain what makes us special and how our products can help you to make beautiful images - whether it's for a layout or illustration, for a magazine cover, or a print advertisement. The minimal design will allow for more pages to be added and for shorter titles and tags to be used. You'll also find a new way to navigate our site, and a fresh new look for our Creative Cloud Tools, so check out our revamped website in the coming weeks.